## **Director, College Development Council (CDC)**

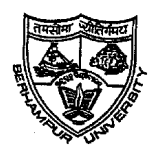

**Berhampur University Bhanja Bihar Berhampur-760007**

Letter No.906/CDC/BU/2020 Date. 20.03.2020

To The Principals of affiliated colleges,

## **Sub: Remote Learning through Spoken Tutorial during COVID-19 shutdown**

Ref: Email of Sudeha Shirke, Training Co-ordinator -Odisha, Spoken Tutorial IIT Bombay, dated on 17- 03-2020.

Sir/ Madam,

With reference to the above subject Berhampur University in association with Spoken Tutorial Project (STP), IIT Bombay is recommending to engage the students by referring them to learn Spoken Tutorial Courses during shutdown due to COVID-19 outbreak.

## **Instructions for Downloading and Installing**

- 1. Click on [http://www.spoken-tutorial.org/create\\_cd\\_content.](http://www.spoken-tutorial.org/create_cd_content)
- 2. Click on the FOSS category, Please select the Software to download which you have selected for conducting training.
- 3. After selecting the software and language Click on Add.
- 4. You will see a small table which will specify the software name and language you have selected to download. Click on Submit.
- 5. This will prompt a window to open/save the zip file. Please save the zip file
- 6. Extract the content from the zip file into a folder.
- 7. Open the folder. Locate the read-me-first.txt file. Open it and read it carefully.
- 8. To begin the training, the participants have to open **index.html** file, which is present in the extracted folder.
- 9. To do so, right-click on **index.html** and choose **Open with Firefox** option.
- 10. Now, follow the instructions given in the **Instruction** Sheet and begin learning.
- 11. We recommend that participants should follow the sequence of topics given in the **index.html** file for better learning.

Principals of all the affiliated and constituent colleges of Berhampur University are requested to bring the contents of this circular to the faculty member and students and contact Odisha Training Manager to initiate the same.

## For more details contact Odisha Training Manager : **Sudeha Shirke, 9769288893,sudehastp@gmail.com**

This may treated as most urgent

**Director, College Development Council**